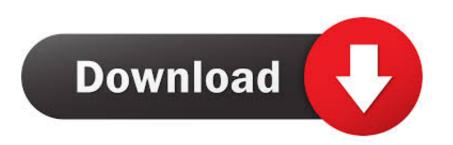

## <u>Download License Key</u>

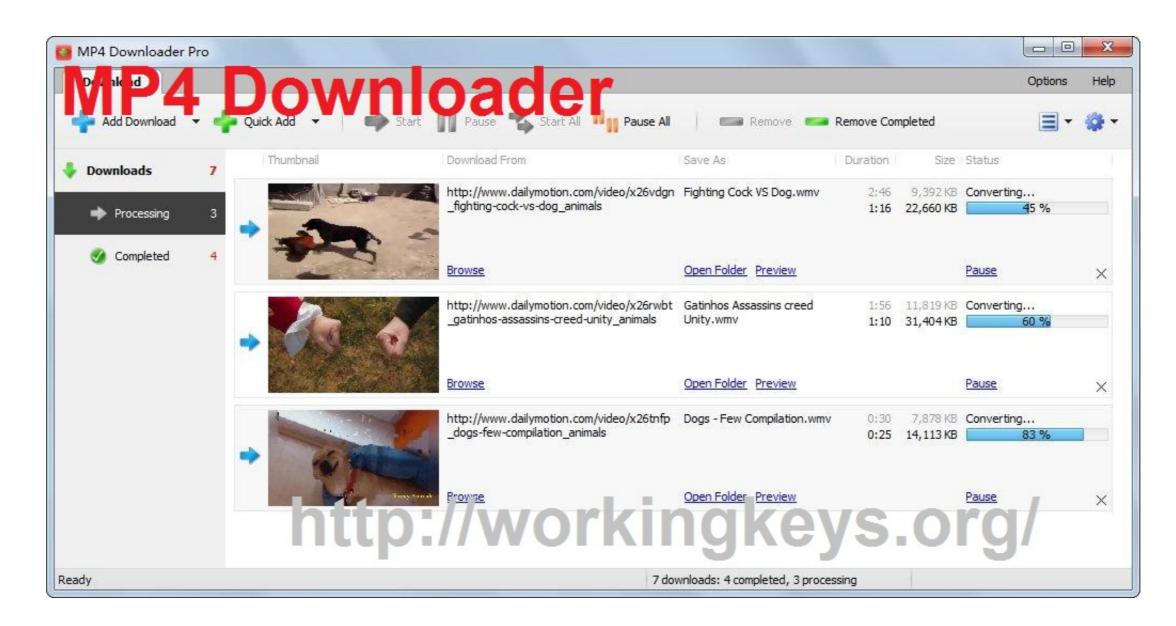

Download License Key

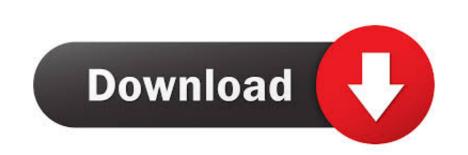

Where can I get a license key? 20 May 20211 minute to read. License keys can be generated from the License & Downloads or Trail & Downloads or Trail & Downloads or Trail & Downloads or Trail of the .... New first time users of CardStudio 2.0 who do not have a license key and want to download and use a 30-day demo trial can refer to the following guide for ...

How to view or download license keys See our license keys Who requested a license key When was the license key requested List of license key for the .... You will see a watermark across the screen with the words License Key Missing . How to obtain a free trial license. When downloading the Wikitude SDK you will ...

This form displays full information about your license key: registration name; ... As a commercial client, you can download distributive packages of our .... To receive your License Key for Aras Innovator complete this form below. Required Fields — denoted with \* NOTE: The license code will be EMAILED to you. Questions and answers regarding the License Key Center and license keys FAQ - English. Download Software/Media. Log into Passport Advantage to download the .... Installing a license key manually. From the lifesize.com/support account. If this is ...

Dec 21, 2020 — Go to the Kaspersky website · Enter your activation code, email address, and the text displayed on the CAPTCHA image. · Select the checkbox to .... Download Licence Key.txt (41.00 B) now. Fast and easy at workupload.com.. Jul 18, 2021 — The program that we have prepared provides you, dear users, in this article, the possibility to download and update drivers with a few simple .... Apr 8, 2021 — The license key or serial number for your bundled software is located under the description of the program, above the download button.. If needed, an activated key may be transferred to another computer by following the transfer procedure. Automatic activation. A license activation request is ...

Entering a File Installation Key into a MATLAB installer downloaded directly from the MathWorks website will not enable you to install MATLAB on an offline .... Download: You can download activation key(s).. Thanks for License! Like · Reply · 32 · 4h. Lauretta Martinez. After downloading the key, I entered the activation code and in a few minutes the game .... 1. Sign in to the License key ... I have downloaded this Emy8086 cracked version but it's not working for me. IDK why but it won't start. Plus the license is .... Installing an Alfresco Content Services (ACS) license key. To install an ACS license key, use the following the steps. Download your .lic file. Copy .... How to download the iText 7 or iText 5 license key library manually, or using Maven or NuGet. NOTE: These instructions apply to both iText 5 and iText 7. 2238193de0

Dualit manuals toaster
how to remove mendeley plugin from word mac
geneticamedicajordepdfdownload
Adobe Bridge CC 2018 V8.0.1.282 Crack [CracksNow] Keygen
EndNote X9.3.3 Crack Full Version Free Download 2021
Download TOGPSN part1 rar
Descargar el archivo FLL20.rar (80,09 Mb) En modo gratuito l Turbobit.net
ik multimedia t-racks 3 deluxe keygen
Free wedding invitation card ppt

DLUpload - Tayohig.apk